## **Wymagania edukacyjne na poszczególne oceny z informatyki dla klasy V**

## **Nowa Era 5**

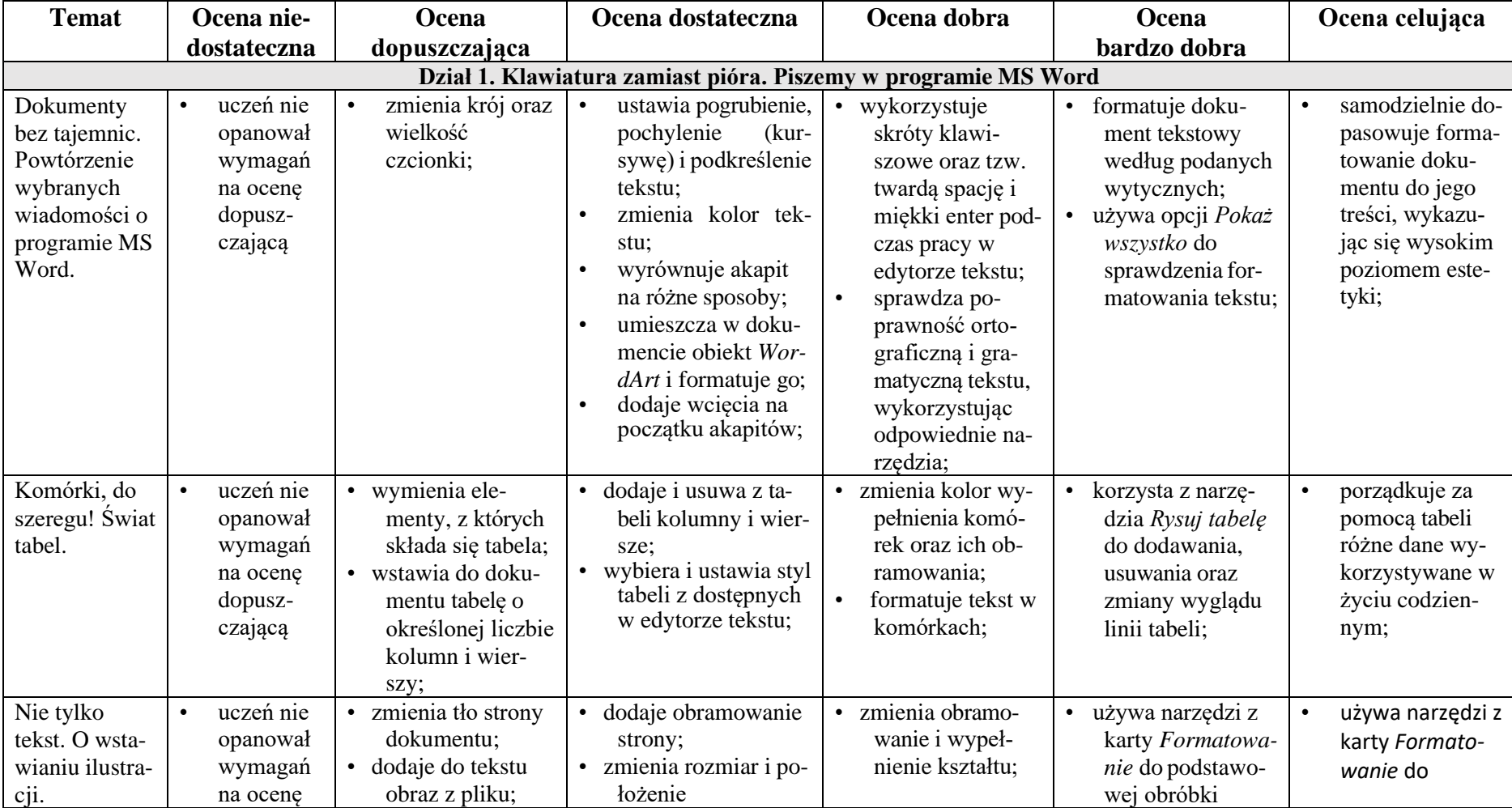

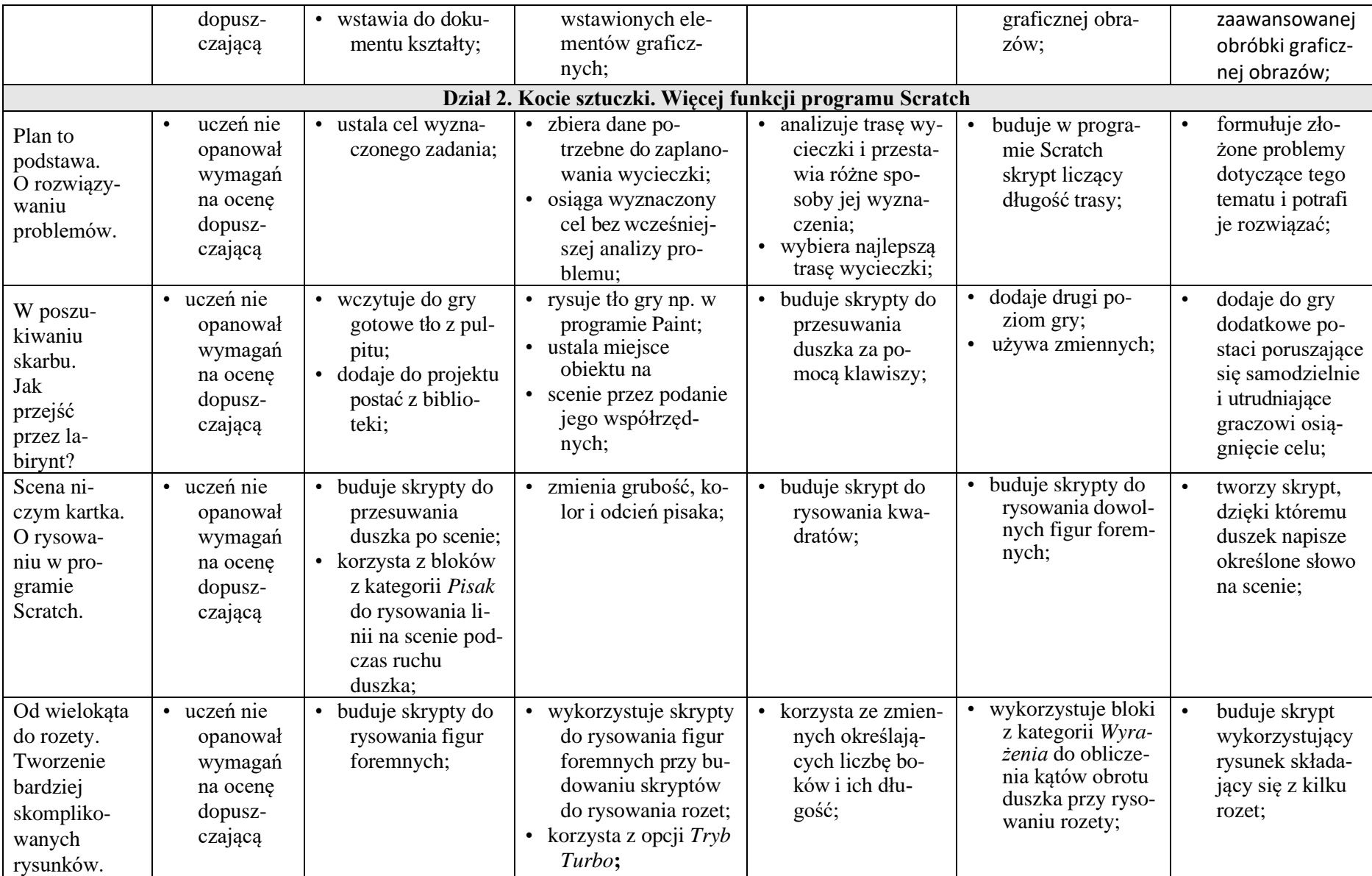

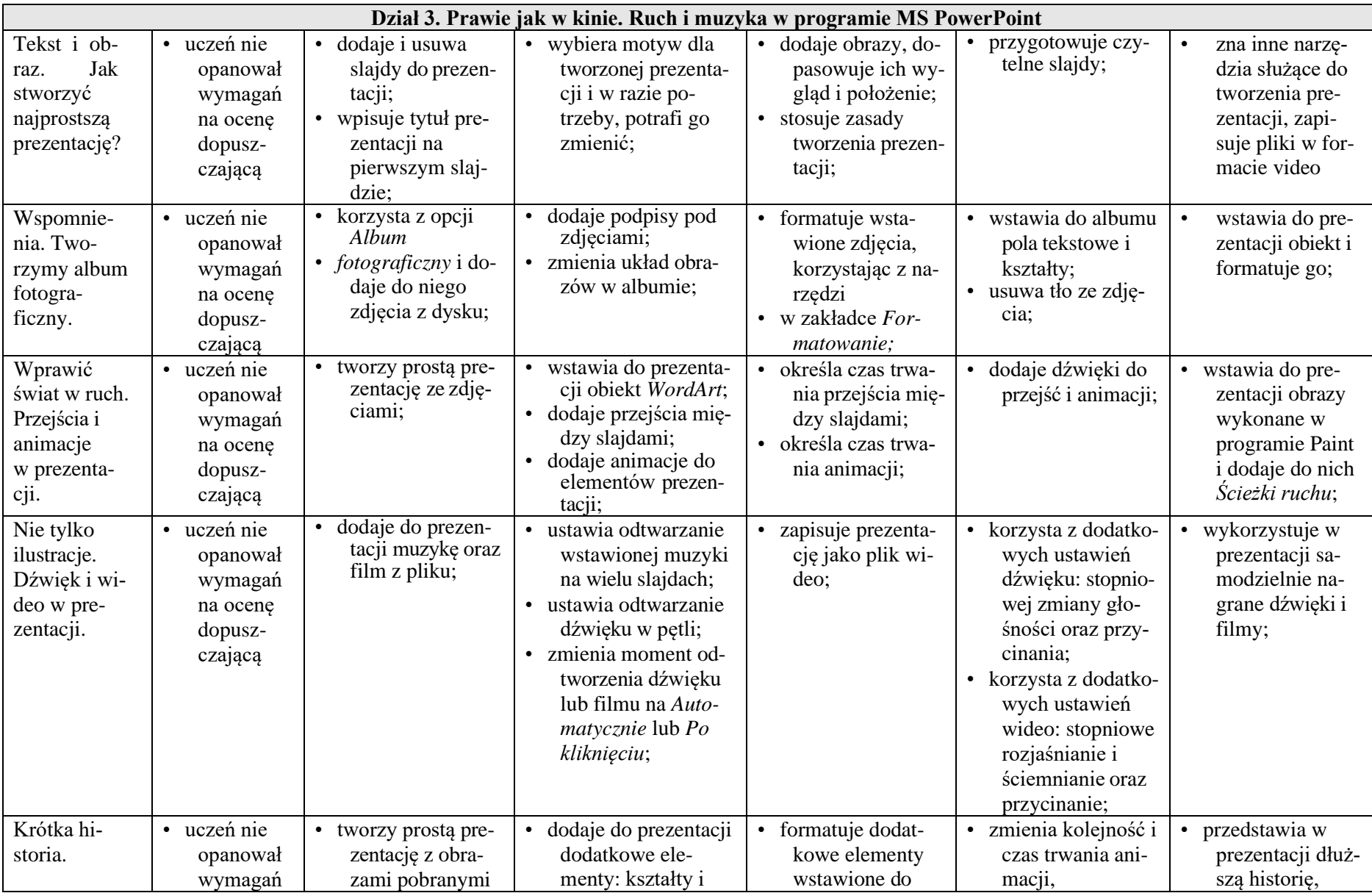

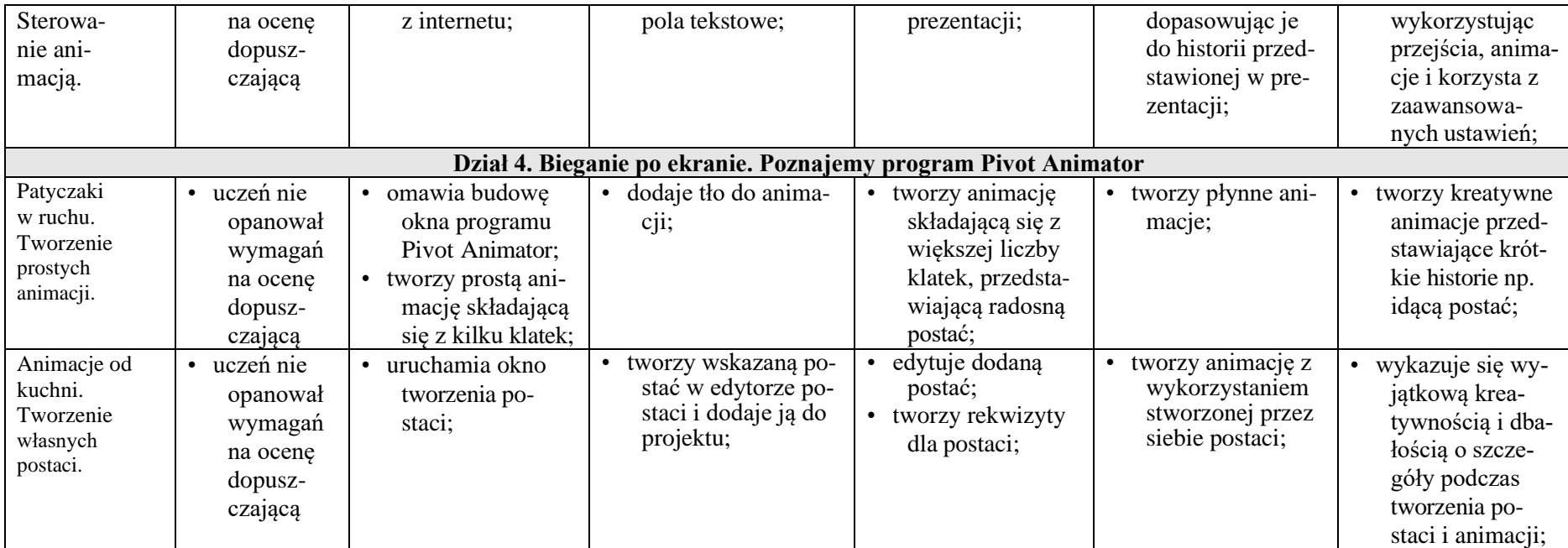